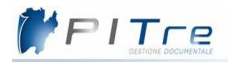

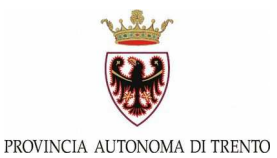

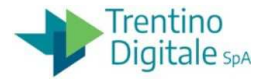

## **Riferimenti sistema di protocollo e gestione documentale P.I.Tre. ISTITUZIONI SCOLASTICHE E FORMATIVE PROVINCIALI**

La modulistica citata è reperibile sul portale **Sistema informativo della scuola trentina**, all'indirizzo web <https://www.istruzione.provincia.tn.it/>

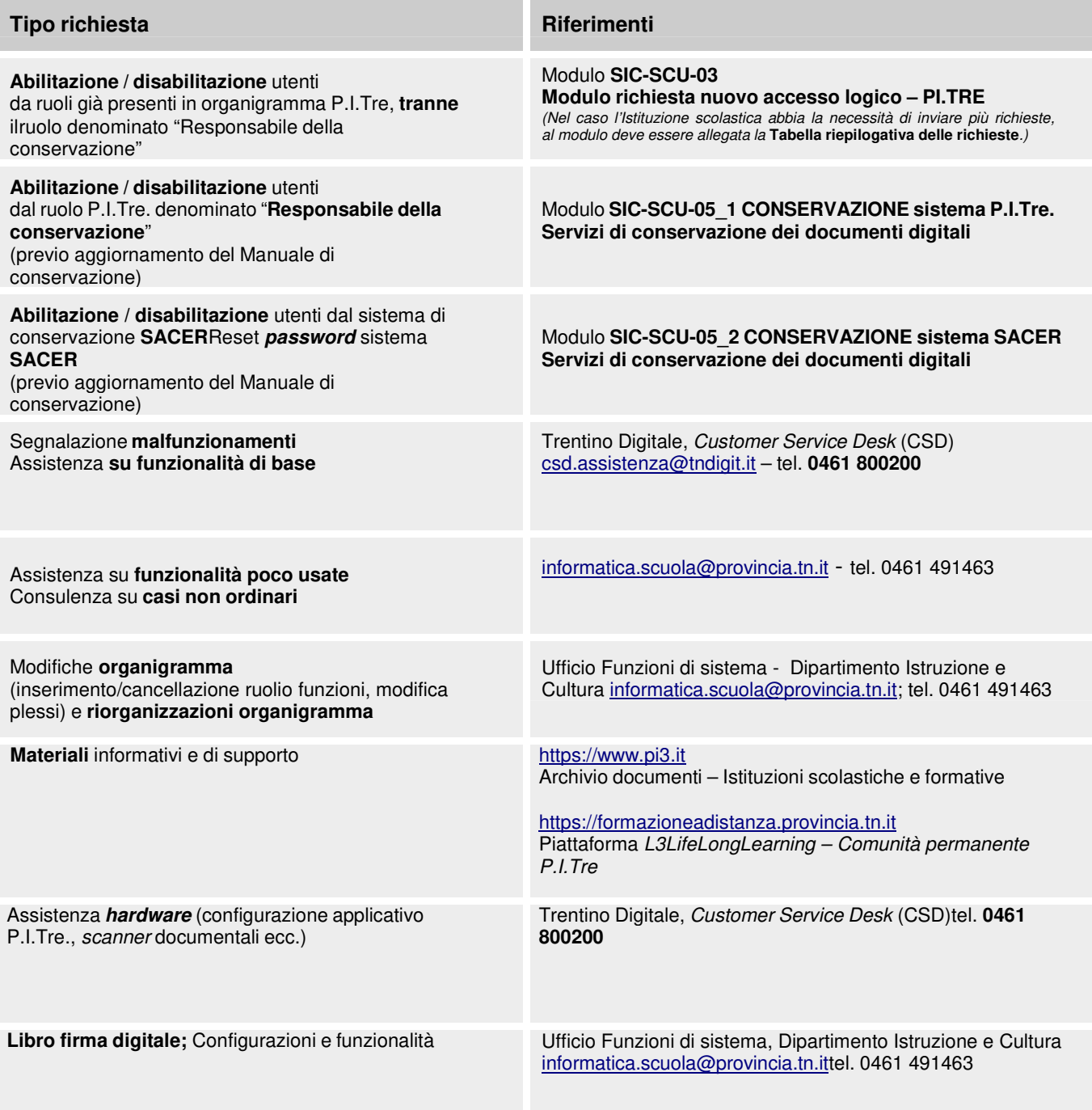